# Программирование на языке Python

§ 66. Символьные строки

#### **Символьные строки**

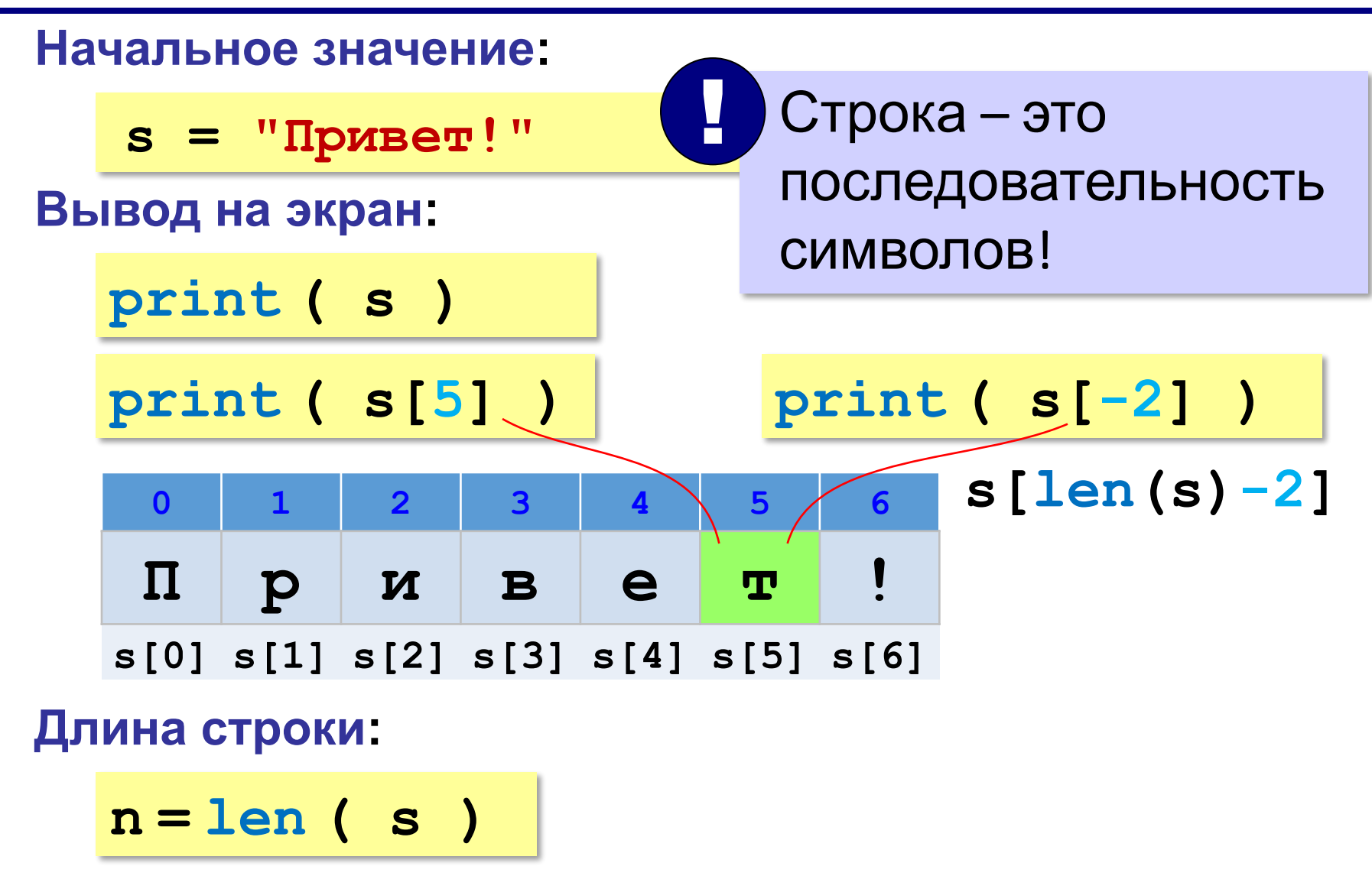

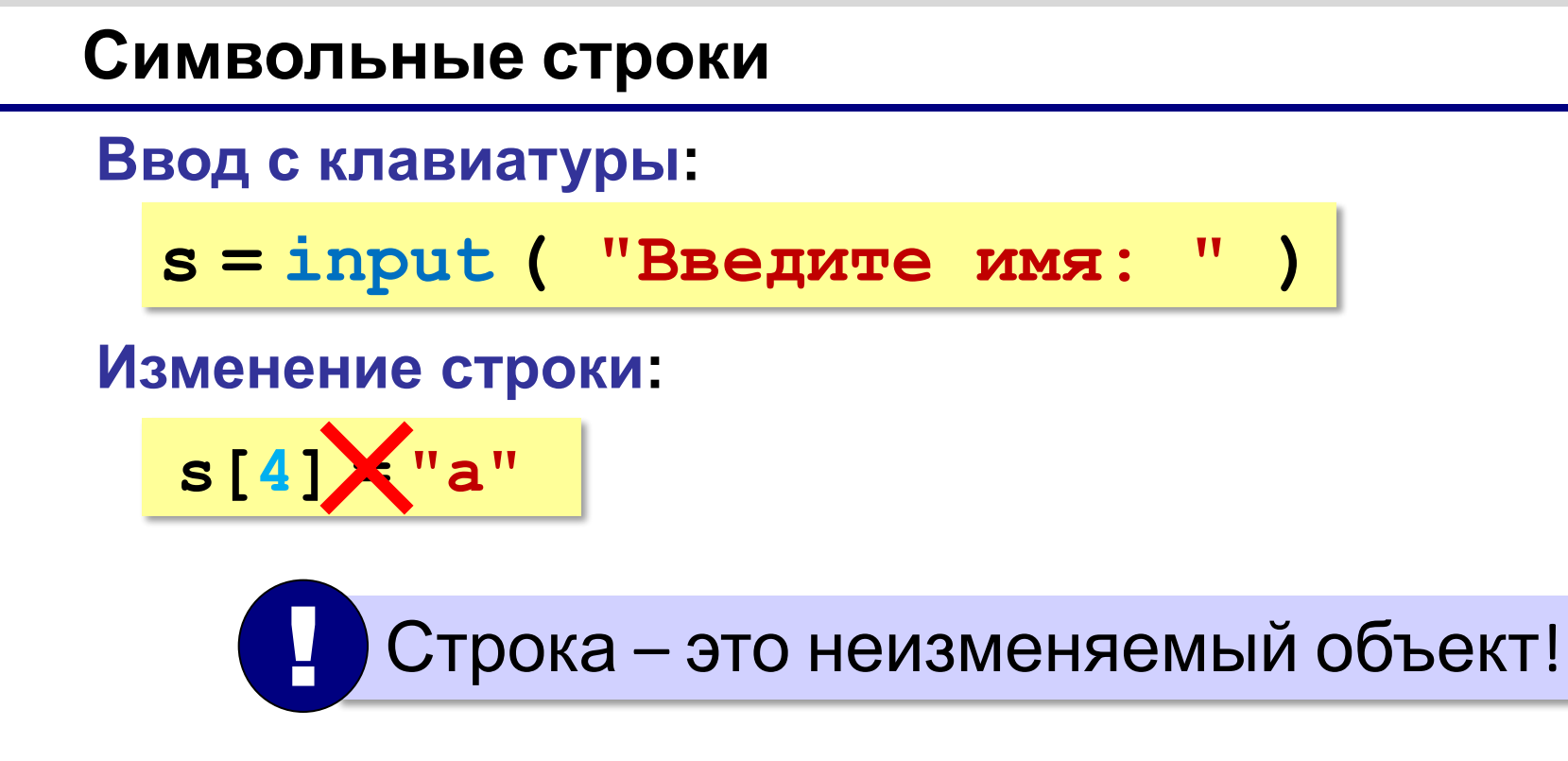

**... но можно составить новую строку:**

**s1 = s + "a"**

#### **Символьные строки**

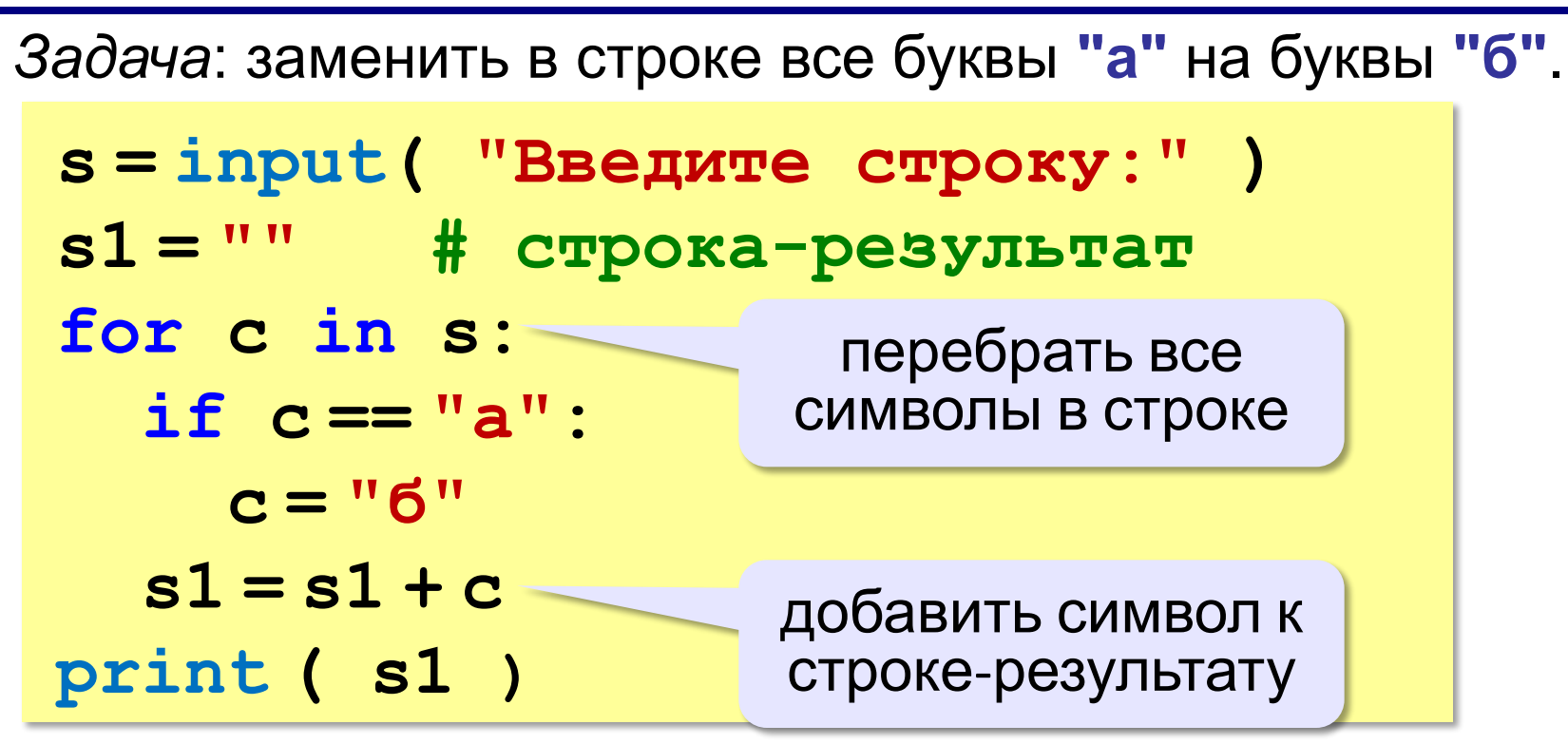

**«A»:** Ввести с клавиатуры символьную строку и заменить в ней все буквы «а» на «б» и все буквы «б» на «а» (заглавные на заглавные, строчные на строчные).

**Пример:**

**Введите строку:**

**ааббААББссСС**

**Результат:**

**ббааББААссСС**

**«B»:** Ввести с клавиатуры символьную строку и определить, сколько в ней слов. Словом считается последовательности непробельных символов, отделенная с двух сторон пробелами (или стоящая с краю строки). Слова могут быть разделены несколькими пробелами, в начале и в конце строки тоже могут быть пробелы.

#### **Пример:**

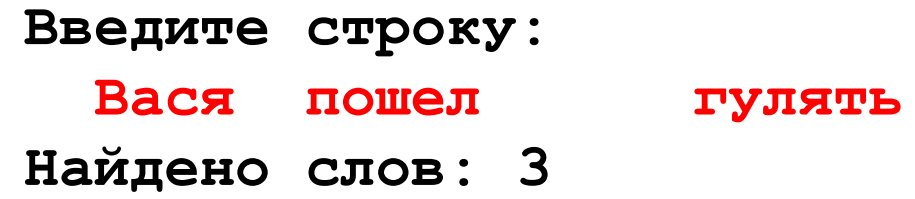

**«C»:** Ввести с клавиатуры символьную строку и найдите самое длинное слово и его длину. Словом считается последовательности непробельных символов, отделенная с двух сторон пробелами (или стоящая с краю строки). Слова могут быть разделены несколькими пробелами, в начале и в конце строки тоже могут быть пробелы.

#### **Пример:**

**Введите строку: Вася пошел гулять Самое длинное слово: гулять, длина 6**

#### **Операции со строками**

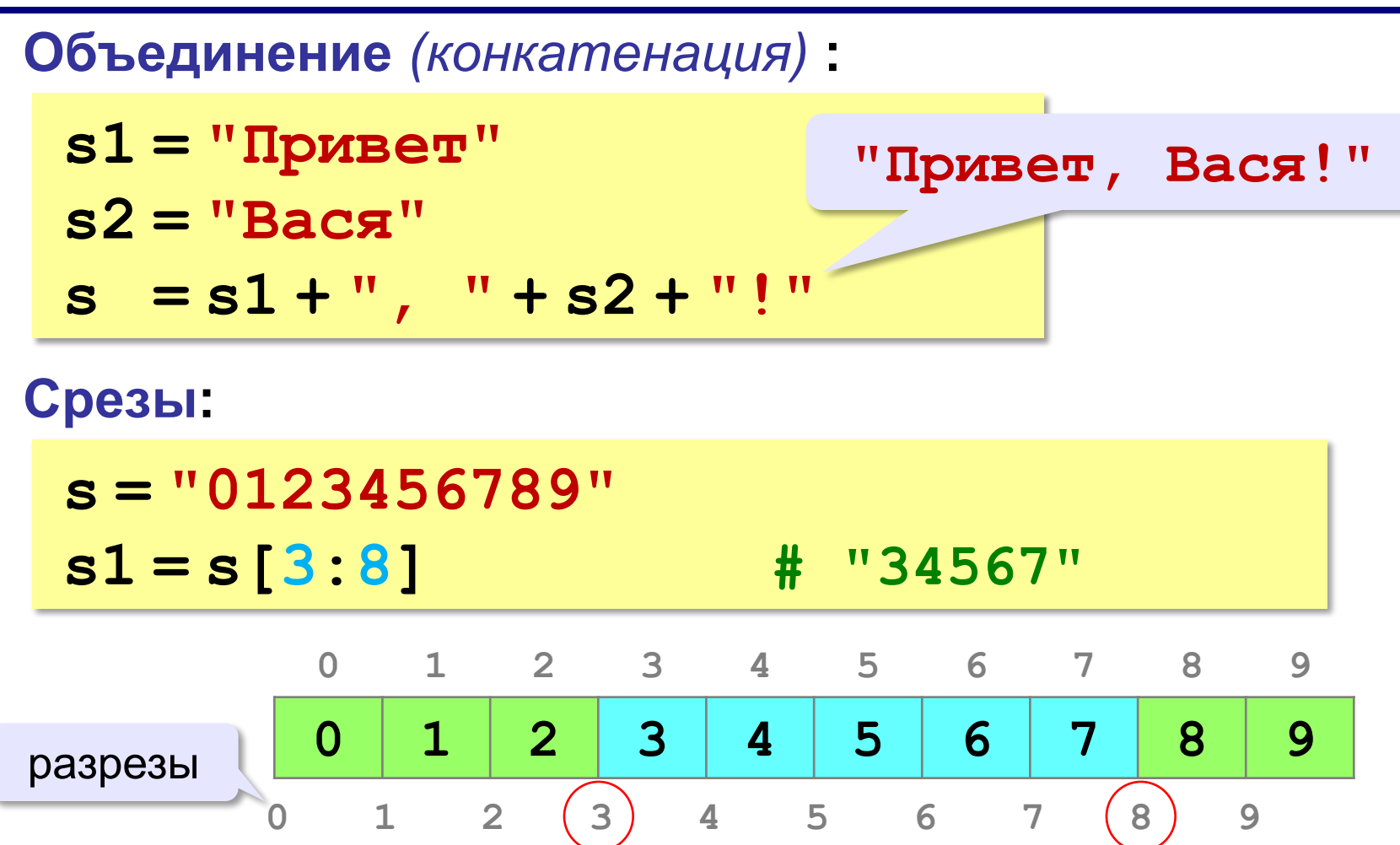

#### 10

#### **Операции со строками**

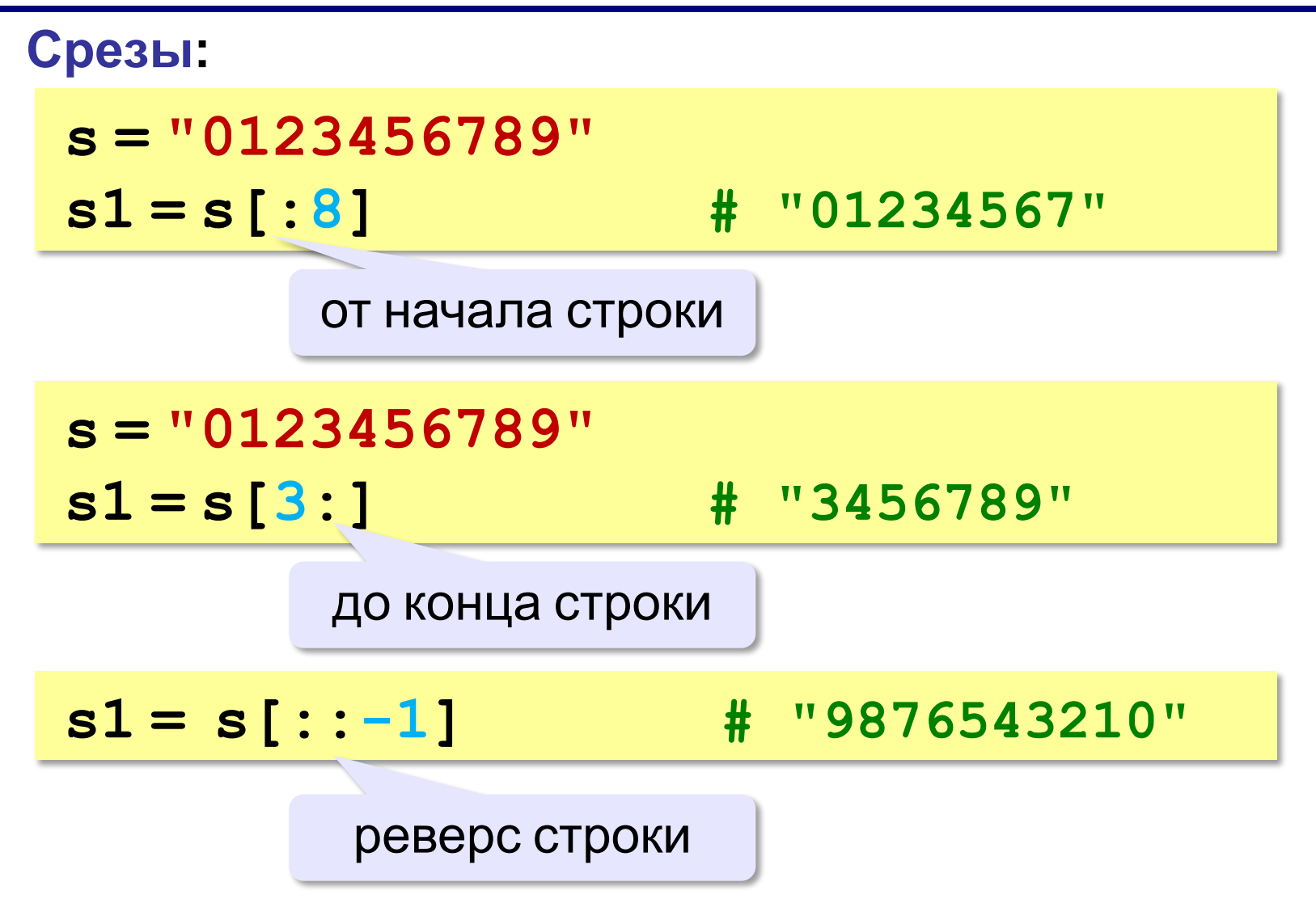

## **Операции со строками**

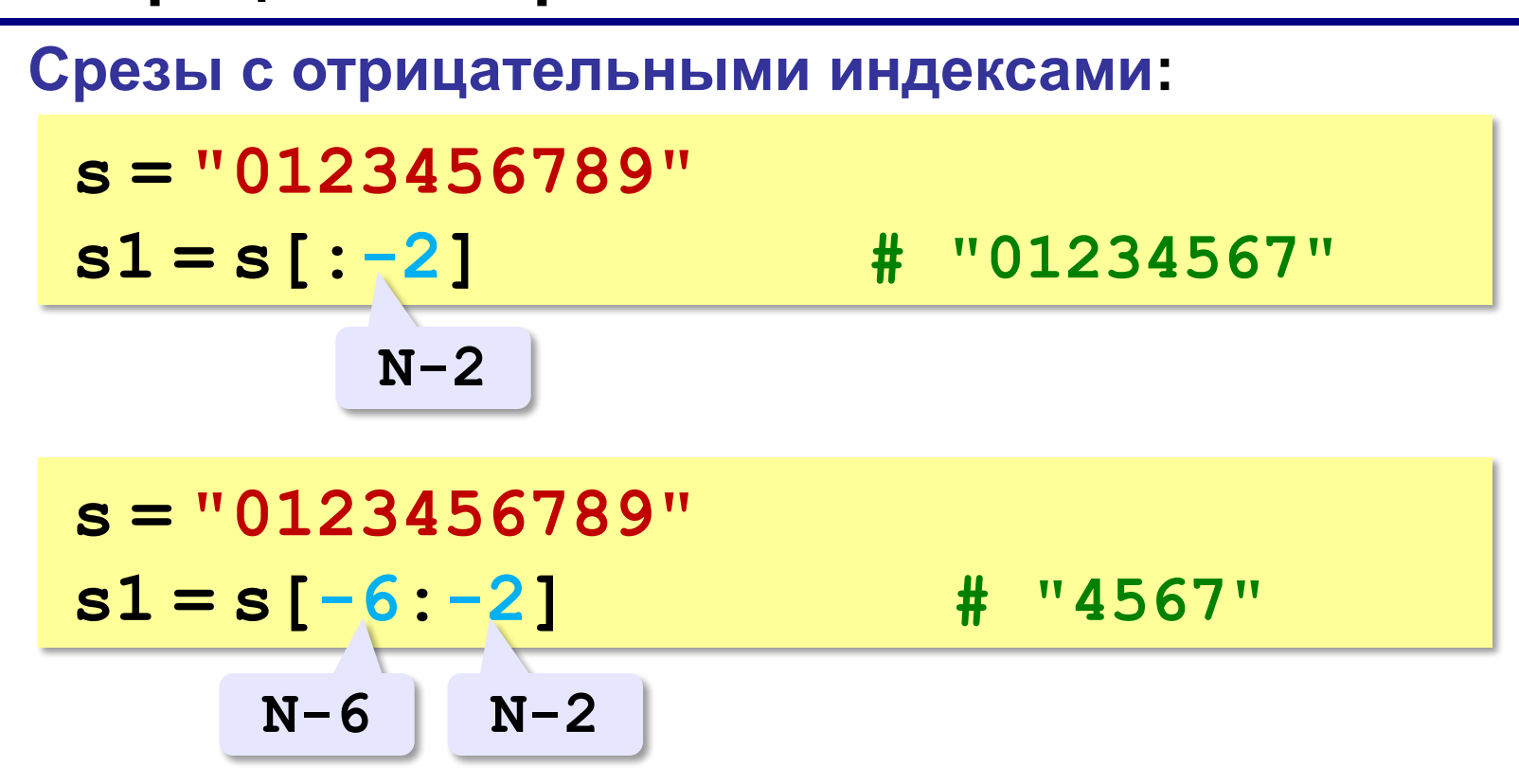

**Удаление:**

#### 12

#### **Операции со строками**

**s = "0123456789" s1 = s[:3] + s[9:] # "0129"**

**"012" "9"**

**Вставка:**

**s = "0123456789"**

**s1 = s[:3] + "ABC" + s[3:]**

**"012ABC3456789"**

# **Стандартные функции**

```
Верхний/нижний регистр:
 s = "aAbBcC"
 s1 = s.upper() # "AABBCC"
 s2 = s.lower() # "aabbcc"
Проверка на цифры:
 s = "abc"
 print ( s.isdigit() ) # False
 s1 = "123"
 print ( s1.isdigit() ) # True
… и много других.
```
#### **Поиск в строках**

```
s = "Здесь был Вася."
 n = s.find ( "с" ) # n = 3
 if n >= 0:
    print ( "Номер символа", n )
 else:
    print ( "Символ не найден." )
     Находит первое слева вхождение
     подстроки!
  !
Поиск с конца строки:
```
**s = "Здесь был Вася." n = s.rfind ( "с" ) # n = 12**

# **Пример обработки строк**

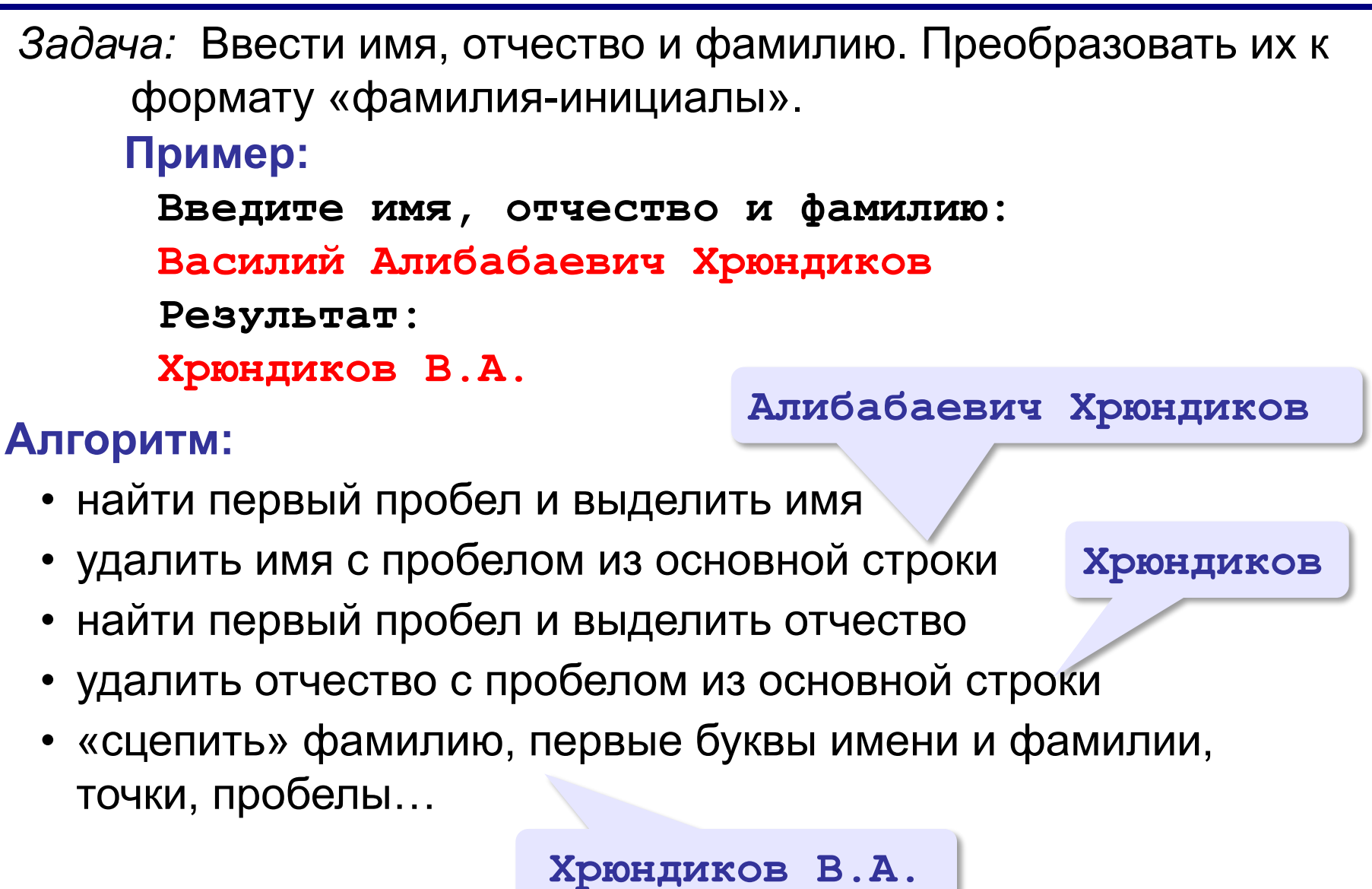

## **Пример обработки строк**

```
print ( "Введите имя, отчество и фамилию:" )
s = input()
n = s.find ( " " )
name = s[:n] # вырезать имя
s = s[n+1:]
n = s.find ( " " )
name2 = s[:n] # вырезать отчество 
s = s[n+1:] # осталась фамилия 
s = s + " " + name[0] + "." + name2[0] + "."
print ( s )
```
#### **Пример обработки строк**

```
print ( "Введите имя, отчество и фамилию:" )
s = input()
fio = s.split()
s = fio[2] + " " + fio[0][0] + "." + fio[1][0] + "."
print ( s )
Решение в стиле Python:
```
**Василий Алибабаевич Хрюндиков fio[0] fio[1] fio[2]**

**«A»:** Ввести с клавиатуры в одну строку фамилию, имя и отчество, разделив их пробелом. Вывести фамилию и инициалы.

**Пример:**

**Введите фамилию, имя и отчество:**

**Иванов Петр Семёнович**

**П.С. Иванов**

**«B»:** Ввести адрес файла и «разобрать» его на части, разделенные знаком "/". Каждую часть вывести в отдельной строке.

**Пример:**

**Введите адрес файла: C:/Фото/2013/Поход/vasya.jpg C: Фото 2013 Поход vasya.jpg**